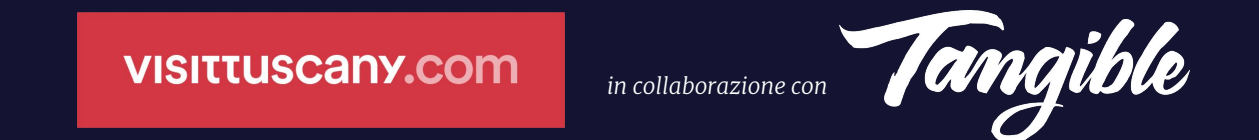

## Produrre contenuti accessibili per visittuscany.com

Settembre 2023

## **Introduzione**

Questo webinar contiene **raccomandazioni di accessibilità** progettate specificamente **per i content editor**, con tutte le istruzioni di cui hanno bisogno su come rendere accessibili i contenuti online.

## **Introduzione**

Sono elencate le **buone pratiche** che devono essere applicate dai content editor per assicurarsi che i **contenuti web** siano **accessibili**.

Spiega inoltre come personalizzare le istruzioni e adattarle al CMS utilizzato.

# **Cosa significa accessibilità**

### L'**accessibilità** è la facoltà con cui un **prodotto**, un **servizio** o una **tecnologia** sono progettati e realizzati in modo da essere utilizzati e fruibili in modo efficace da quante più persone possibile, indipendentemente dalle loro abilità o disabilità.

### Accessibilità **non è** un insieme di liste da smarcare, di standard e leggi.

### **Riguarda persone reali, con reali necessità.**

### L'accessibilità dei **contenuti online** è un **diritto** di tutte le persone.

Chi ha disabilità permanenti o transitorie, ha il diritto di poter operare in **autonomia**, con supporto delle **tecnologie assistive**.

### Se creiamo contenuti non completamente fruibili, stiamo tagliando fuori una parte di persone.

### **Stiamo discriminando**.

## **Le disabilità**

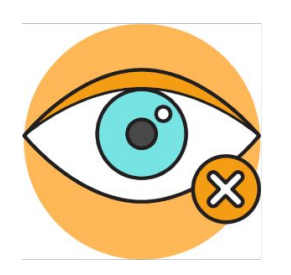

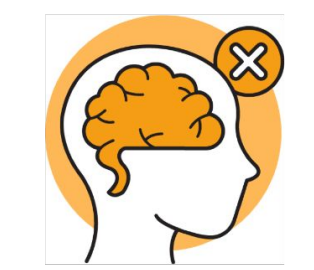

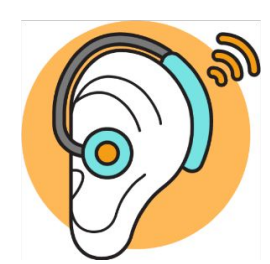

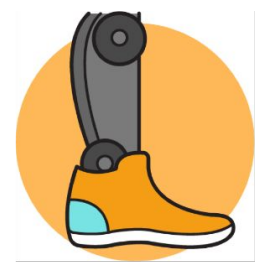

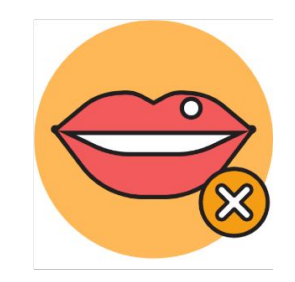

**Visiva Cognitiva Uditiva Motoria Del linguaggio**

### **La disabilità è una condizione con diversi stati, alcuni temporanei altri permanenti.**

Spesso è una diversa abilità poiché relativa ad una particolare situazione che stiamo vivendo causata da fattori interni o esterni.

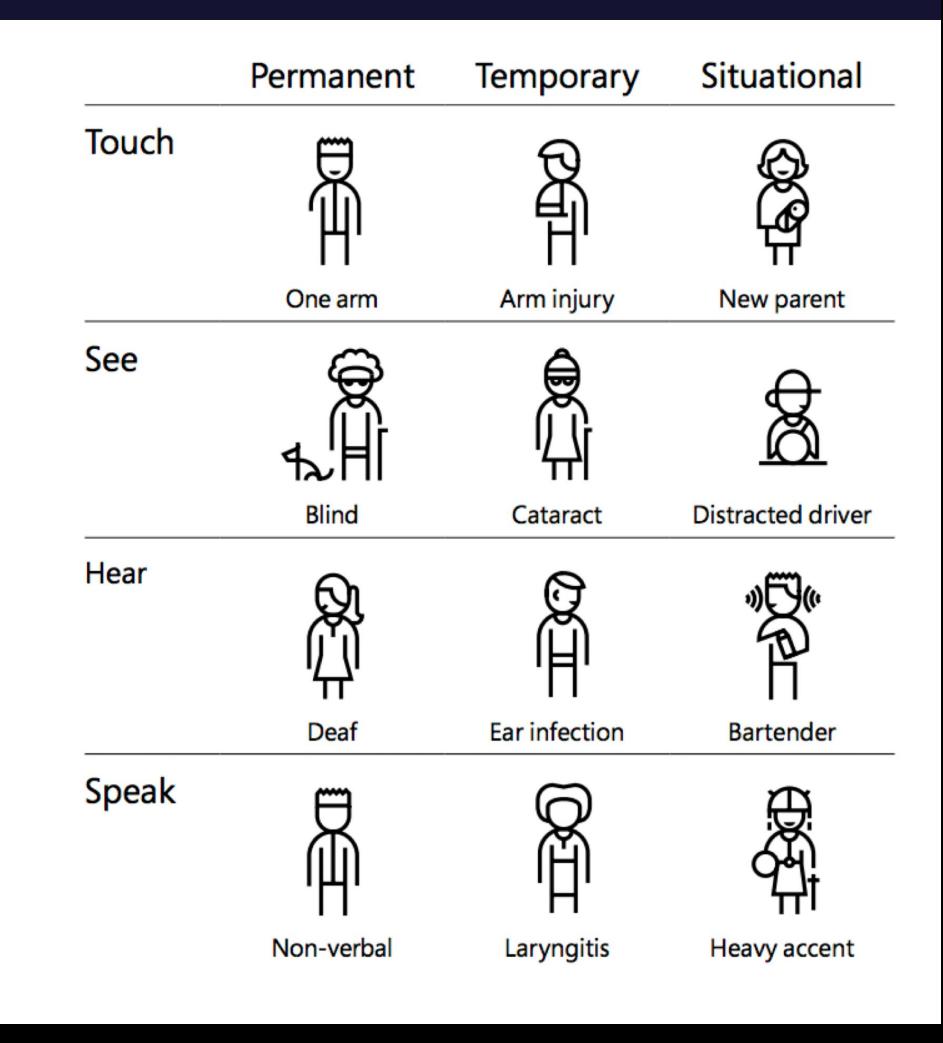

visittuscany.com

## **1. Formattazione per contenuti accessibili**

## **1.1 Evitare la giustificazione dei testi**

La giustificazione del testo è riprodotta male sul web e talvolta può rendere difficile la lettura del testo da parte degli utenti. È preferibile utilizzare **testo allineato a sinistra** o allineato a **destra**.

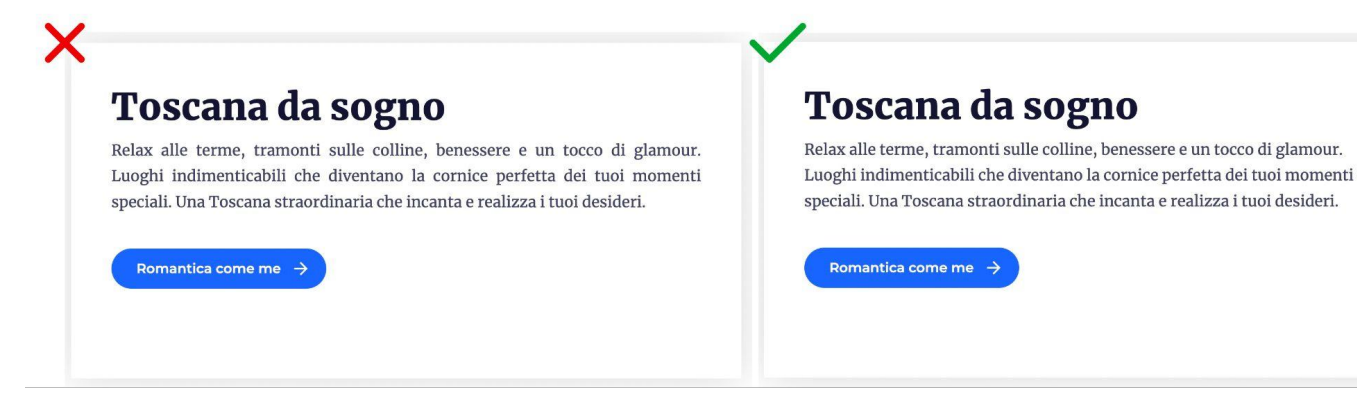

visittuscany.com

# **2. Utilizzare una gerarchia coerente di intestazioni**

### In una pagina web, il contenuto dovrebbe essere strutturato per mezzo di titoli da **h1** a **h6**.

La scelta del livello di titolo viene effettuata in base alla sua posizione nella gerarchia.

#### (ิ่⊌) HeadingsMap

#### $1 - 2$

Luoghi di benessere in Toscana: 4 terme l…  $\textcircled{\tiny{\textcircled{\tiny{\#}}}}$   $\textcircled{\tiny{\textcircled{\tiny{\#}}}}$ 

- $\blacktriangleright$ 1 Luoghi di benessere in Toscana: 4 terme libere ...
	- 2 Terme naturali amate dalla comunità LGBT...

 $\hat{\mathscr{D}}$  on  $\mathbf{i}^{\bullet}$  (x)

- 2 Cascate del Mulino
- 2 Terme Bagni San Filippo
- 2 Terme di Petriolo
- -2 San Casciano dei Bagni
- 2 Organizza
- 2 Dove dormire
- 2 Dove mangiare
- 2 Pacchetti e soggiorni
- 2 Esperienze
- 2 Guide e mappe
- ▼2 Nei dintorni
- 3 Eventi
- $3 -$ Idee
- 3 Itinerari
- 3 Diari di viaggio

### Luoghi di benessere in Toscana: 4 terme libere per rigenerarsi

#### $\leq$  $\circ$

Terme naturali amate dalla comunità LGBTQ+ e non solo

GAY. 11! di Gay.it

Toscana, terra sulfurea di antichi vulcani come il Monte Amiata, ricca di sorgenti termali naturali, di acque che rigenerano corpo e spirito. Dalle ondulate Crete Senesi alla Maremma sono tanti i luoghi per trascorrere un momento rilassante a contatto con la natura.

Dopo aver provato le coccole e il comfort dei pacchetti benessere è facile desiderare di sperimentare qualcosa di diverso: cascate, pozze e ruscelli di acqua termale dove **immergersi gratuitamente** rappresentano un valido modo per scoprire una dimensione più selvaggia rispetto a una vacanza più convenzionale.

La tradizione del **benessere in Toscana** affonda le radici in tempi lontanissimi. Le sorgenti erano già note ai tempi degli *Etruschi* che, come noi oggi, amavano concedersi dei momenti di relax nelle calde acque delle terme naturali. Successivamente anche i Romani ne hanno apprezzato le proprietà benefiche e curative, lasciando i segni del loro passaggio.

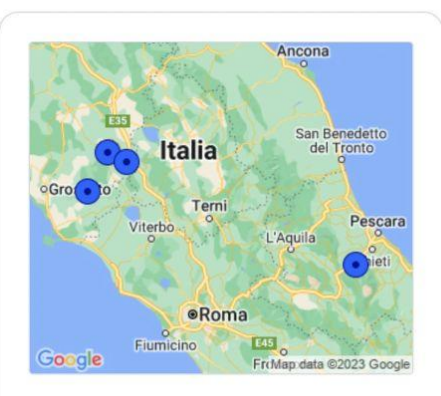

#### Organizza

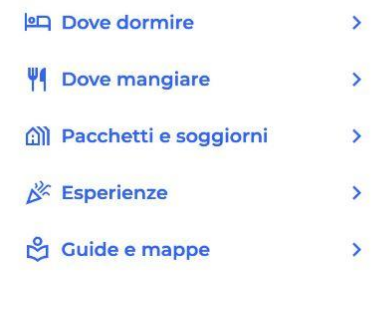

**VISITTUSCANY.COM** 

## **3. Link accessibili**

I link accessibili sono **elementi essenziali** per la navigazione web, in quanto consentono agli utenti di navigare tra le pagine.

Tuttavia, affinché siano accessibili, devono essere progettati e scritti in modo che siano **chiari**, **descrittivi** e **facili** da individuare, anche per le persone che utilizzano tecnologie assistive come gli screen reader.

### **3.1 Scrivere link unici e descrittivi**

Il testo di un link dovrebbe descrivere esattamente, in termini inequivocabili, dove porta il link.

Utilizza testi di link **chiari** ed **espliciti** che possano essere compresi anche quando letti senza il testo circostante.

### Un tour nelle antiche miniere sul Monte Amiata

Un viaggio affascinante nella storia e nelle viscere della montagna è quello che attende i visitatori del Parco Museo Minerario di Abbadia San Salvatore, che permette di visitare le miniere da cui fu estratto il mercurio dal 1899 al 1972. Il museo permette di conoscere e approfondire le vicende legate allo sviluppo e all'evoluzione delle miniere di mercurio nella zona del Monte Amiata e il valore storico e culturale di questo patrimonio. Scopri di più

## Un tour nelle antiche miniere sul Monte Amiata

Un viaggio affascinante nella storia e nelle viscere della montagna è quello che attende i visitatori del Parco Museo Minerario di Abbadia San Salvatore, che permette di visitare le miniere da cui fu estratto il mercurio dal 1899 al 1972. Il museo permette di conoscere e approfondire le vicende legate allo sviluppo e all'evoluzione delle miniere di mercurio nella zona del Monte Amiata e il valore storico e culturale di questo patrimonio.

Comune di Murlo (i) Organizzazione  $\Box$  Email Clicca qui per inviare email [2]  $\sqrt[n]{\ }$  Telefono 0577.814099 **(i)** Organizzazione Comune di Murlo  $\boxdot$  Email turismo@comune.murlo.siena.it [7]  $\sqrt[n]{a}$  Telefono 0577.814099

### Eventi

#### Mostra meno ^

Ogni anno durante la notte della Vigilia di Natale Abbadia San Salvatore si riempie di gente per l'accensione delle Fiaccole, una straordinaria tradizione millenaria che riunisce tutti gli abitanti del luogo e molti turisti. Allo scoccare della mezzanotte, per festeggiare il Natale, le grandi cataste di legna, preparate a forma di pira, vengono fatte bruciare, creando una suggestiva e calda atmosfera che riporta indietro nel tempo.

Anche durante la Pasqua, Abbadia San Salvatore porta avanti un'altra antica tradizione: la Giudeata, una processione religiosa con figuranti in costume dove si assiste al passaggio del Cristo per tutte le vie del paese.

### **3.1 Scrivere link unici e descrittivi**

Link come *"Clicca qui"*, *"Ulteriori informazioni"*, *"Scopri di più"* sono da evitare a favore di collegamenti più informativi come ad esempio:

- *• "Vedi tutti i parchi della Toscana"*
- *• "Scarica il documento sulle linee guida di accessibilità web"*
- *• "Consulta il calendario degli eventi culturali del mese".*

## **3.2 Link per il download dei file**

Quando il contenuto include collegamenti per il download di file, le seguenti informazioni devono essere incluse nel testo del collegamento:

- **Titolo** del documento
- **Tipo** di documento
- **Dimensione** del documento
- **Lingua** del documento (se diversa dalla lingua della pagina principale).

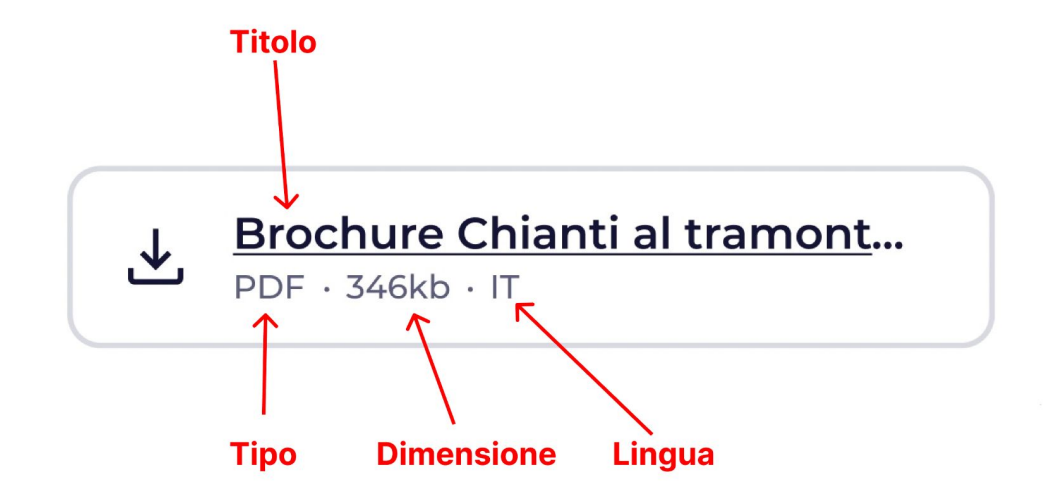

#### Allegato

Carica la brochure dell'offerta in formato .pdf Prima di caricare il file su Make, ricordati di modificare il nome perché sia comprensibile ed esplicativo (es. "brochure-NOMEOFFERTA.pdf" o "programma-NOMEOFFERTA-ANNO.pdf)

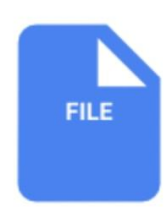

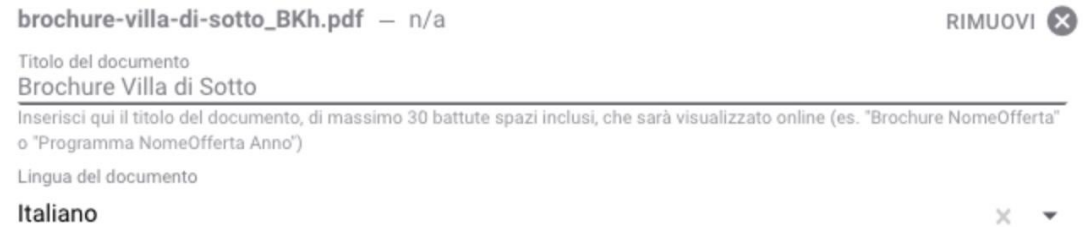

Modifica questo campo in base alla lingua del documento

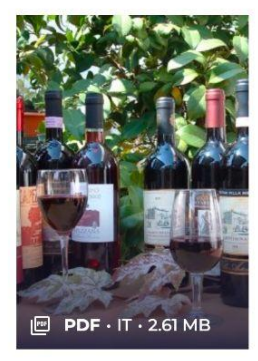

#### Vini di Toscana

Le etichette più pregiate del territorio da gustare e scoprire.

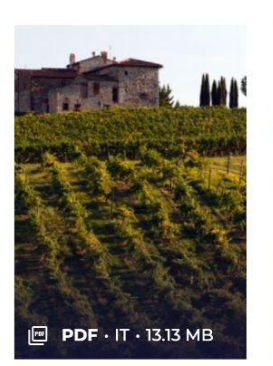

#### Toscana, l'eccellenza del gusto

Vino, olio e prodotti agroalimentari, tutti toscani a marchio DOP e IGP

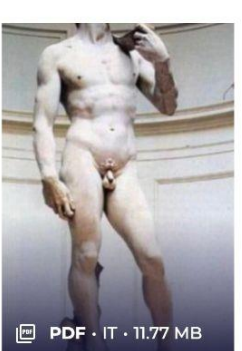

#### **Toscana Itinerari** d'autore

Alla scoperta della bellezza attraverso le opere di grandi artisti che hanno reso unica la Torrana

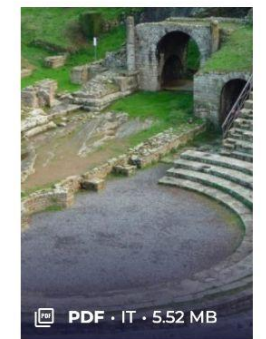

#### Itinerari archeologici in Toscana

Un viaggio nel tempo, dalla preistoria all'età romana

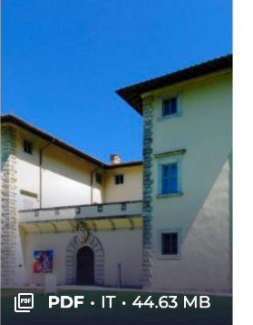

#### Le vie dei Medici in **Toscana**

Magnificenza, curiosità e misteri di una grande famiglia

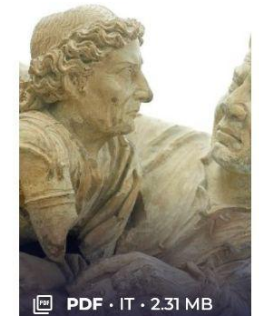

#### All'ombra degli **Etruschi**

Sulle tracce degli antenati Etruschi in Toscana

**VISITTUSCANY.COM** 

# **4. Immagini accessibili**

### **Cosa è un testo alternativo?**

Il testo alternativo per le immagini è una **breve descrizione** che diamo alle immagini su un sito web.

Questo testo aiuta le persone che usano tecnologie assistive, come gli screen reader, a capire **cosa rappresenta l'immagine** e di che si tratta.

Quando vengono inserite immagini in un contenuto, potrebbe essere necessario un **testo alternativo**.

Questo testo è **essenziale** per le persone non vedenti, poiché verrà letto al posto delle immagini che non possono essere visualizzate.

Questo testo viene anche visualizzato quando le immagini non possono essere caricate.

#### 4. Immagini accessibili **VISITTUSCANY.COM**

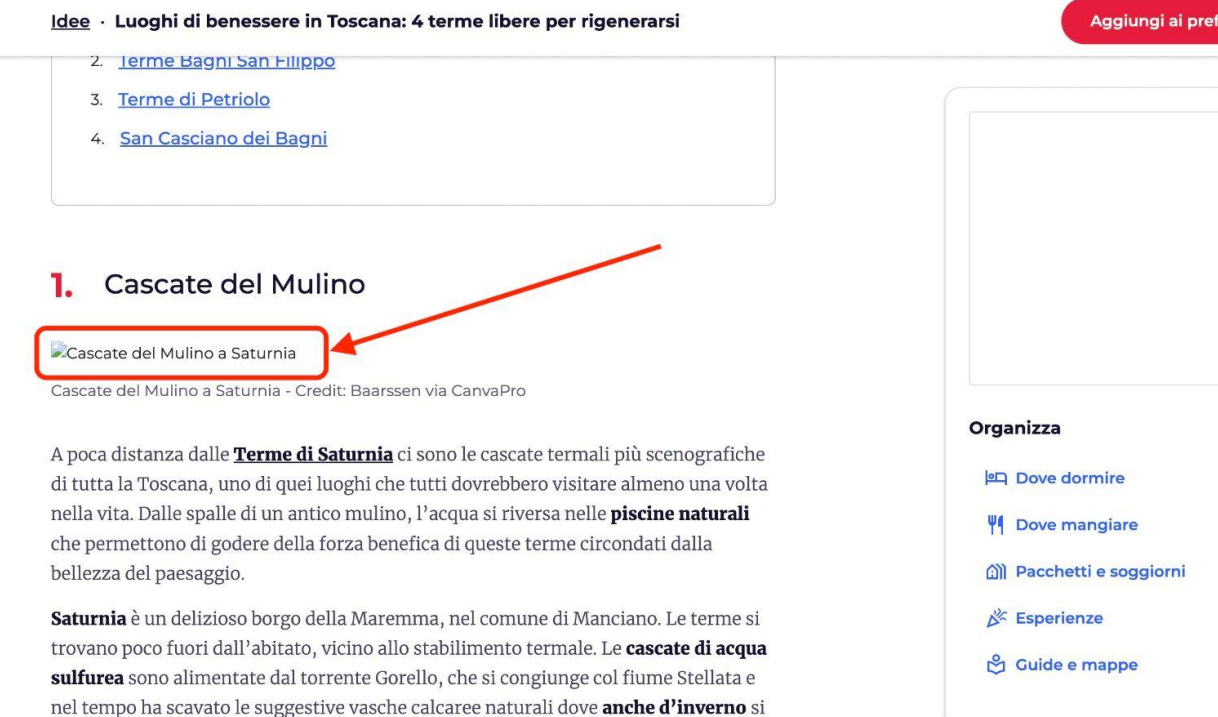

#### Aggiungi ai preferiti 0

 $\rightarrow$ 

 $\rightarrow$ 

 $\rightarrow$ 

 $\rightarrow$ 

 $\rightarrow$ 

Terme di Saturnia, GR, Italia ← Come arrivare Indicazioni<sup>7</sup>

può fare un piacevole bagno.

Il contenuto del testo alternativo dipende dalla **finalità dell'immagine**, ovvero se l'immagine è

- **• decorativa**
- **• informativa**
- o un'**immagine di collegamento**.

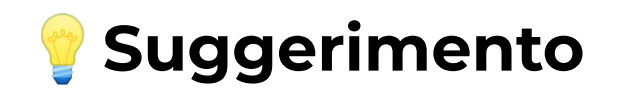

Per aiutarti a decidere se è necessario un testo alternativo, chiediti se l'assenza di esso influenzerebbe la comprensione del contenuto.

Se la risposta è "sì", allora è necessario inserire un testo alternativo; altrimenti, puoi lasciare vuoto il campo del testo alternativo.

## **4.1 Immagini decorative/illustrative**

Le immagini decorative o illustrative **non trasmettono informazioni essenziali** al contenuto e quindi non richiedono testo alternativo.

Ad esempio, un'immagine di sfondo, un'icona o un elemento grafico non necessario per la comprensione del contenuto può essere considerato decorativo.

### **4.1 Immagini decorative o illustrative**

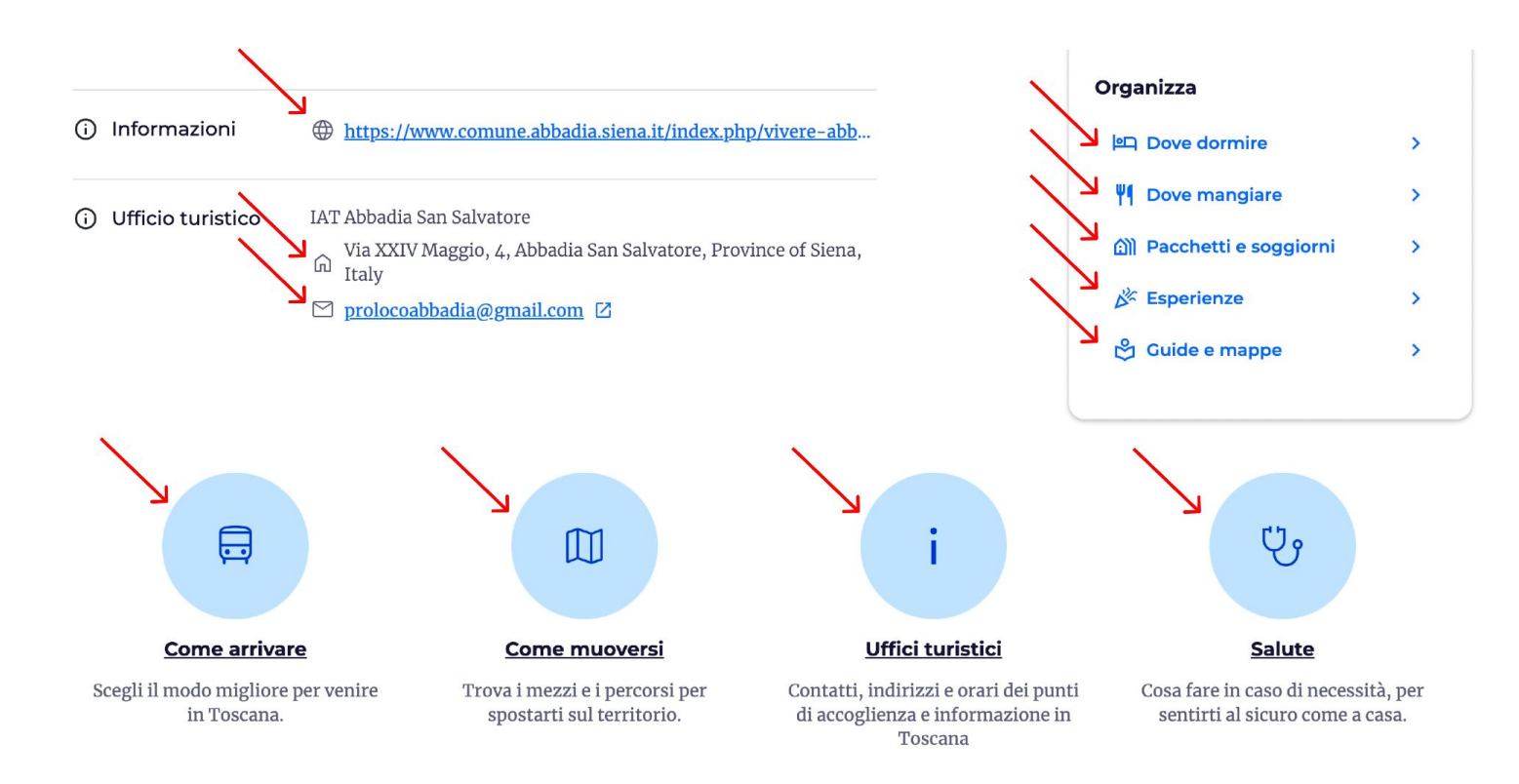

### **Ma non solo…**

Se un'immagine è posizionata accanto al testo e tutte le informazioni in essa sono incluse anche nel testo allora è possibile omettere il testo alternativo.

Se questa immagine è assente, nessuna informazione viene persa.

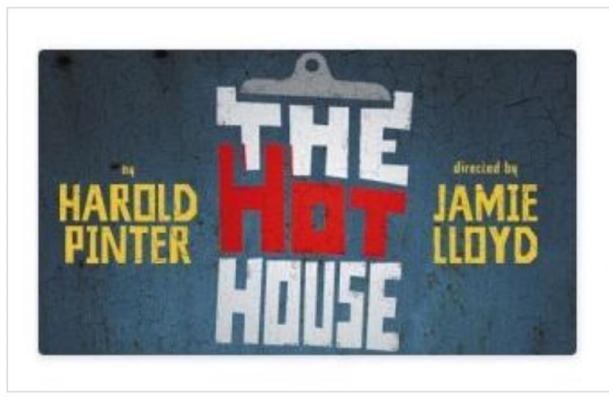

#### The Hot House

Now on Trafalgar Transformed

Harold Pinter's macabre tragicomedy returns to London's West End in this new production directed by Jamie Lloyd.

### Atlante dei Cammini toscani

Passo dopo passo, al centro di una rete di grandi itinerari

### La Via Francigena in Toscana

In viaggio sulle orme dei pellegrini medievali
## **4.2 Immagini informative**

Le immagini che hanno lo **scopo di informare** devono essere accompagnate da un testo alternativo significativo.

Se un utente non può vedere l'immagine, di quali informazioni avrebbe bisogno per comprendere il contenuto che l'immagine trasmette? **Il testo alternativo deve essere chiaro e conciso.**

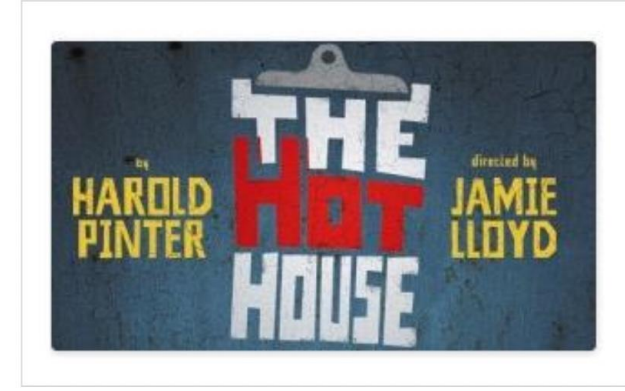

Now on Trafalgar Transformed

Harold Pinter's macabre tragicomedy returns to London's West End in this new production directed by Jamie Lloyd.

La stessa immagine è posizionata accanto a questo testo.

In questo caso, nel testo **manca** l'informazione sul **titolo** "The Hot House".

L'immagine quindi serve a comunicare informazioni aggiuntive e quindi **necessita di un testo alternativo**.

#### Idee · Vacanze magiche sul Monte Amiata

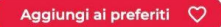

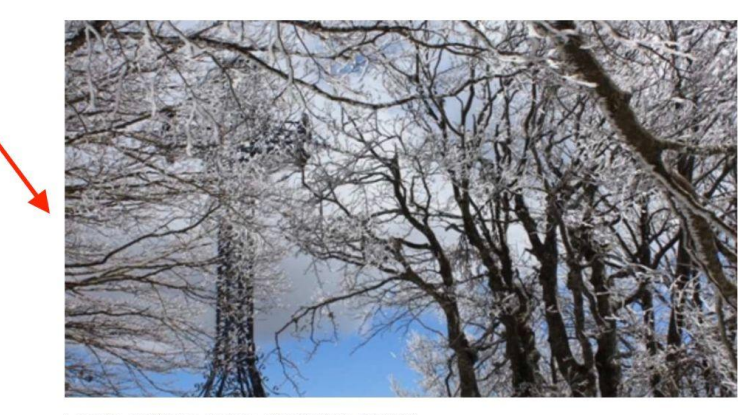

La vetta del Monte Amiata - Credit: Ilaria Giannini

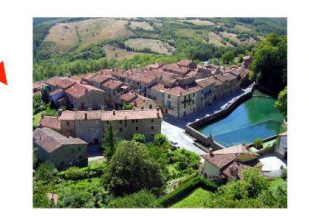

Santa Fiora - Credit: Ilaria Giannini

Un borgo veramente affascinante è quello di Santa Fiora, che deve il suo nome al fiume omonimo: le sue sorgenti nascono proprio qui, in una piccola cappella vicino alla Peschiera, e si possono ammirare grazie allo speciale pavimento di vetro. Visitando la Pieve ci si imbatte in una stupenda collezione dei terracotte di Andrea Della

Robbia, raffiguranti "L'ultima cena", "Il

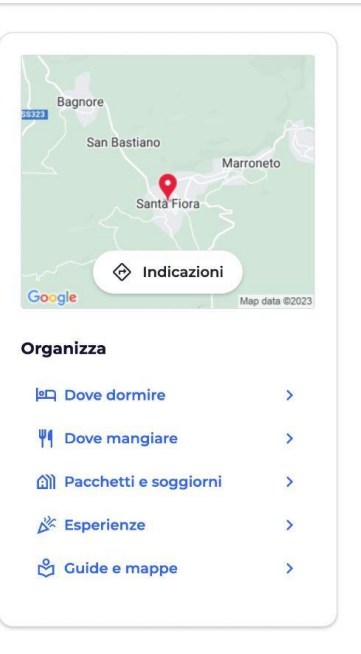

#### Immagine in evidenza \*

Questa è la copertina. Inserisci una bella immagine rappresentativa e d'impatto, con orientamento orizzontale. La foto può essere in formato .jpg .png, max 5MB, larghezza minima 1600 px (consigliata 1920 px). NB. NON caricare qui la locandina promozionale dell'offerta. Per quella usa il campo "Allegato"

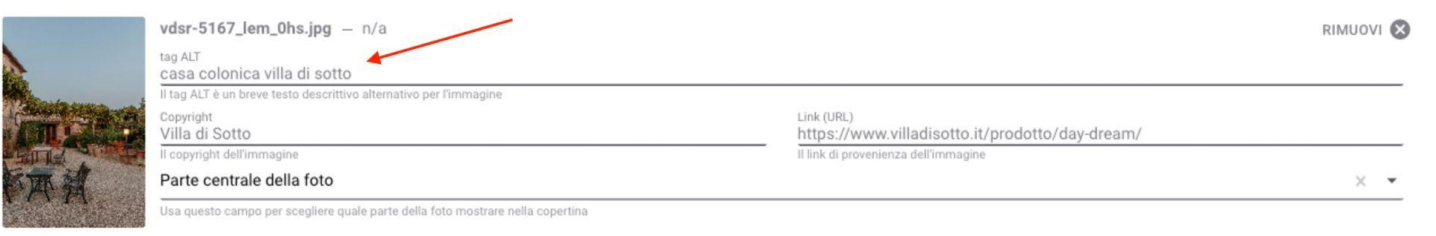

#### Altre foto

Aggiungi altre foto rappresentative della tua offerta

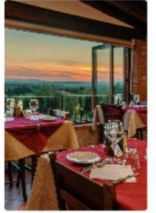

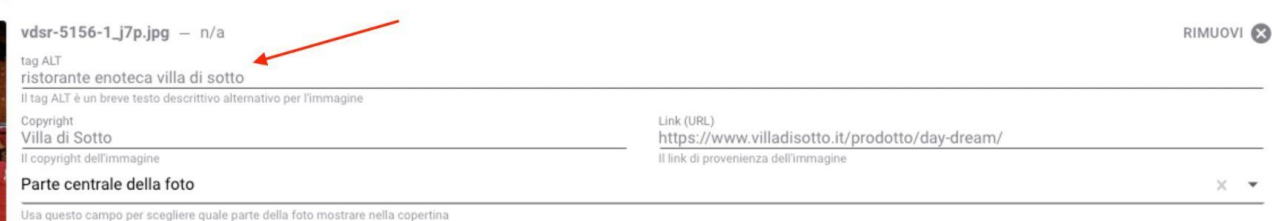

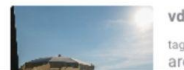

vdss-4128\_DGQ.jpg - n/a tag ALT area relax/spa villa di sotto

RIMUOVI<sup>3</sup>

## **4.3 Immagini con link**

Se l'immagine è utilizzata come un link, a questa deve essere fornito un testo alternativo che sia univoco e ne descriva lo scopo e la destinazione.

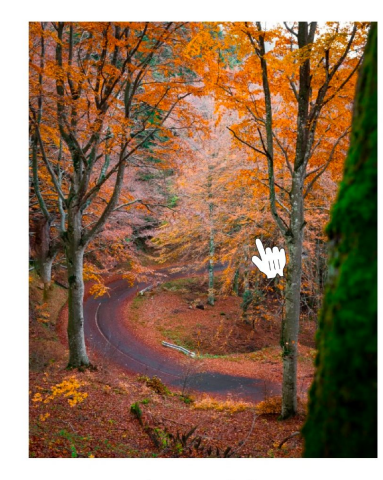

L'autunno al Parco delle Foreste Cocontinool Cradit: Mattin

Nel Parco si possono ammirare cascate fiabesche come quella dell'Acquacheta, descritta già da Dante nella Divina Commedia, ma anche luoghi come Castagno d'Andrea, splendido borgo immerso nelle marronete, ovvero i boschi di secolari castagni coltivati per la produzione di marroni che un tempo costituivano la base alimentare della gente di montagna. Da qui si può partire per un'escursione al Monte Falterona, dove si trovano le sorgenti del fiume Arno e il Lago degli Idoli, antichissimo luogo di culto degli Etruschi e il più importante sito archeologico del **Casentino**.

Supponiamo che questa immagine rimandi al sito del Parco delle Foreste Casentinesi.

Il testo alternativo potrebbe essere: *"Parco delle Foreste Casentinesi: Collegamento al sito ufficiale"*

## **4.4 Immagini informative complesse**

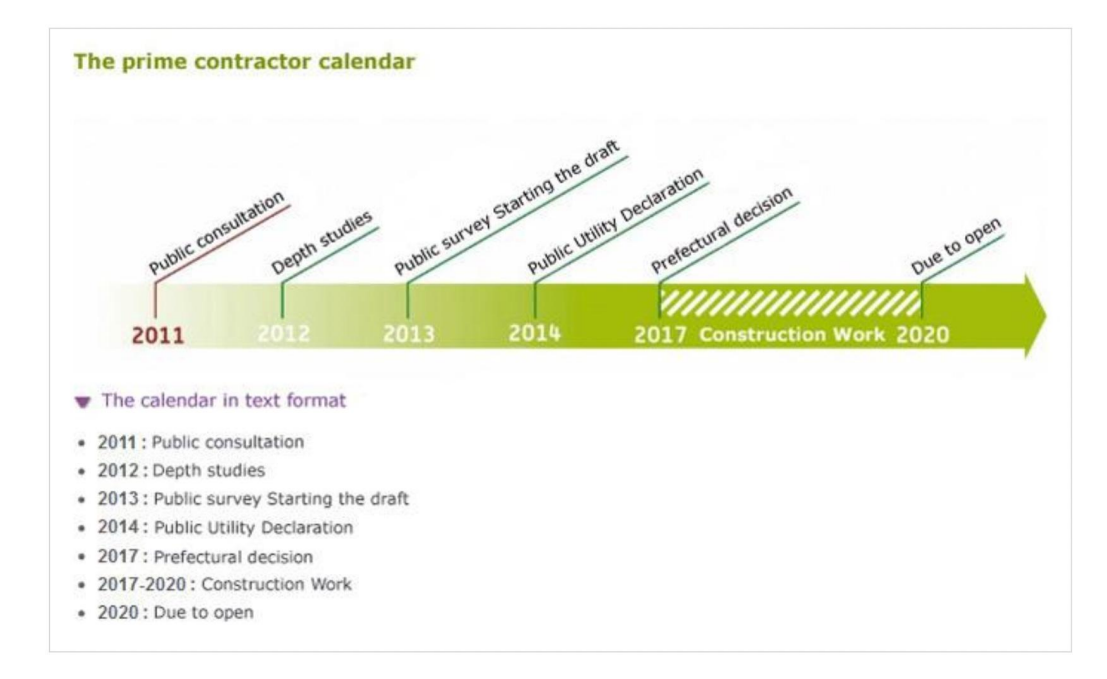

## **4.4 Immagini informative complesse**

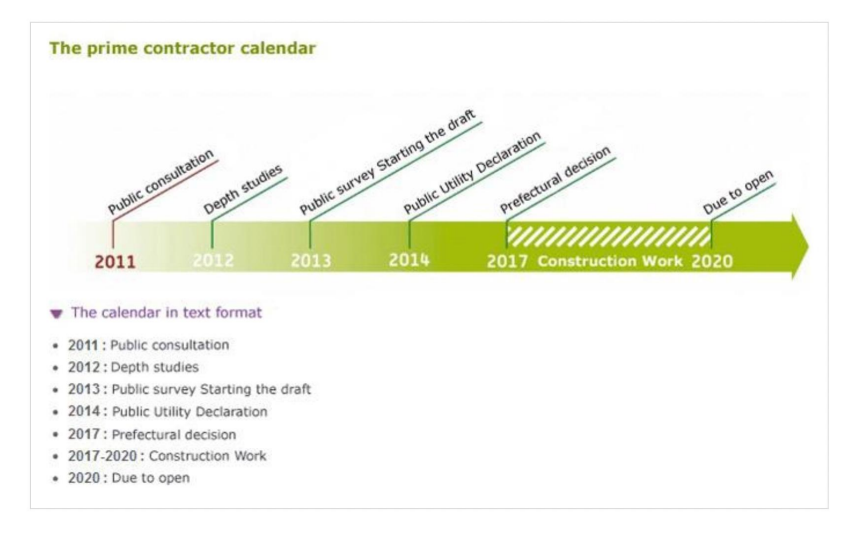

Per questo genere di immagini va fornito:

- un **breve testo alternativo**
	- che descriva brevemente lo scopo dell'immagine e
	- che indichi dove si trova la descrizione dettagliata;
- una **descrizione dettagliata** sotto l'immagine.

Es: "*Timeline andamento fatturato degli ultimi 10 anni. Descrizione dettagliata sotto l'immagine*"

VISITTUSCANY.COM

# **5. Liste puntate e liste numerate**

## **Uso delle liste**

Quando sono presenti elenchi puntati o numerati nel contenuto, utilizzare gli strumenti presenti nel software di pubblicazione per crearli, invece di inserire trattini o numeri dalla tastiera con ritorni a capo.

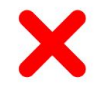

- Terrazza solarium con sdraje ed ombrelloni
- bagno e spogliatoio
- noleggio teli e/o accappatoi su richiesta a supplemento
- wifi gratuito

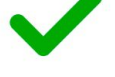

- Terrazza solarium con sdraje ed ombrelloni
- bagno e spogliatoio
- · noleggio teli e/o accappatoi su richiesta a supplemento
- wifi gratuito

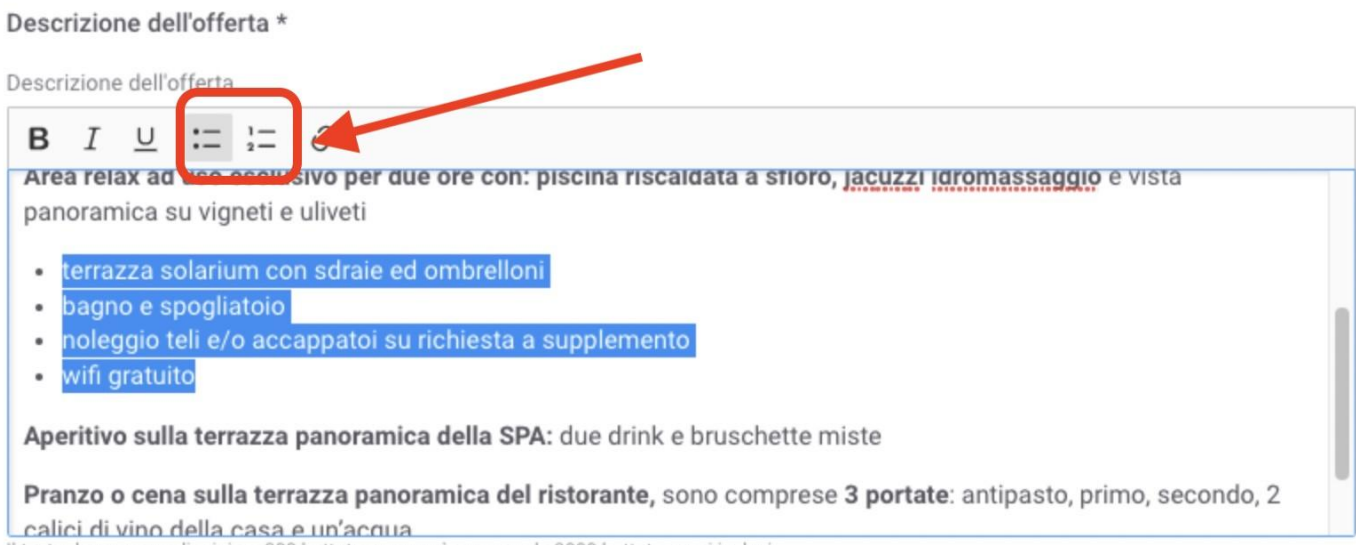

Il testo deve essere di minimo 300 battute e non può superare le 2000 battute spazi inclusi

### **Differenza tra un elenco numerato e un elenco puntato**

- Utilizzare un elenco **puntato** standard quando **l'ordine** degli elementi **non è importante**. (es: ingredienti di una ricetta)
- Utilizzare un elenco **numerato** quando **l'ordine** degli elementi **è importante** e si ha bisogno di un preciso ordine di lettura (es: passaggi per eseguire una ricetta).

visittuscany.com

# **6. Scrivere contenuti in modo accessibile**

## **6.1 Mantenere gli accenti sulle lettere maiuscole**

Le lettere devono mantenere i loro accenti, anche in maiuscolo. Uno dei motivi per cui questo è importante è che gli screen reader riproducano meglio il suono.

Molto spesso per ovviare questo problema si mette la **E** in maiuscolo e poi si aggiunge l'apostrofo, per esempio: **E'**.

## **Windows Mac OS**

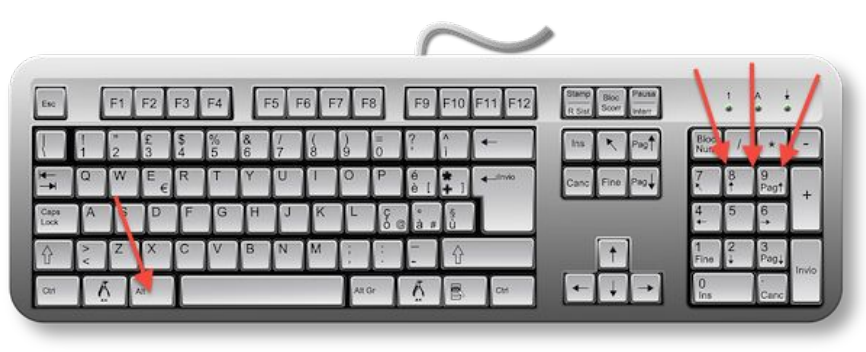

Digitare è quindi il tasto **Alt** + gruppi di **4 cifre**:

Alt + 0192 per digitare À Alt + 0200 per digitare È Alt + 0201 per digitare É Alt + 0204 per digitare Ì Alt + 02010 per digitare Ò Alt + 0217 per digitare Ù Alt + 0218 per digitare Ú

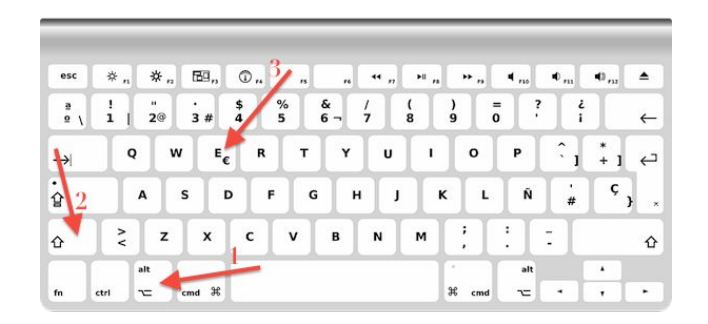

#### Digitare **Alt** + **Maiusc** seguiti da una determinata **lettera:**

Alt + Maiusc + C per digitare Á Alt + Maiusc + E per digitare È Alt + Maiusc + V per digitare É Alt + Maiusc + R per digitare Ì Alt + Maiusc + B per digitare Í Alt + Maiusc + T per digitare Ò Alt + Maiusc + N per digitare Ó Alt + Maiusc + U per digitare Ù Alt + Maiusc + M per digitare Ú

## **6.2 Spiega la prima occorrenza di acronimi o abbreviazioni col loro significato completo all'interno del contenuto**

Quando nel contenuto vengono utilizzate **abbreviazioni** o **acronimi** e il loro significato non è immediatamente evidente, la forma completa dell'abbreviazione deve essere fornita la prima volta che l'abbreviazione viene utilizzata nella pagina.

**MACCA**  $m$  Musei  $\leqslant$  $\circ$ 70 opere diffuse tra le colline di Peccioli I MACCA recoglie sotto un'unica direzione le installazioni disseminate sul territorio di Peccioli e le sue frazioni. Una collezione in continuo incremento che oggi conta *più di settanta opere* prevalentemente di grandi dimensioni.

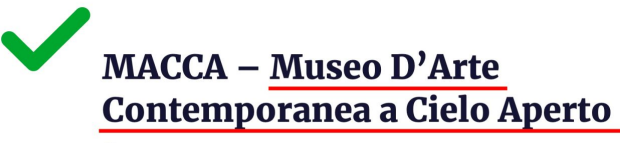

m Musei

 $\leqslant$   $\infty$ 

#### 70 opere diffuse tra le colline di Peccioli

Il MACCA - Museo D'Arte Contemporanea a Cielo Aperto - raccoglie sotto un'unica direzione le installazioni disseminate sul territorio di Peccioli e le sue frazioni. Una collezione in continuo incremento che oggi conta più di settanta opere prevalentemente di grandi dimensioni.

## **6.3 Non fare riferimento a un elemento indicandone solo il colore, la forma o la posizione**

Se fai riferimento solo al colore, alla forma o alla posizione di un elemento per identificarlo, alcuni utenti non saranno in grado di individuarlo nella pagina.

Per esempio: invece di "*Clicca sul pulsante verde*" sarebbe meglio scrivere "*Clicca sul pulsante Conferma*"

**VISITTUSCANY.COM** 

# **7. Uso dei colori e dei contrasti**

### **7.1 Assicurati che il contrasto tra colori del testo e colore di sfondo sia sufficiente**

In linea generale, i colori proposti in **styleguide** non dovrebbero essere modificati, al fine di mantenere una coerenza visiva in tutto il sito web.

Tuttavia, a volte è utile definire colori personalizzati direttamente nei contenuti. In tal caso, assicurati che ci sia abbastanza **contrasto tra il colore del testo e il colore di sfondo**.

Every day tens of millions of businesses and consumers turn to EDF-one of the world's leading electric utilities-for the electricity they need to keep

their homes, offices, and factories running smoothly.

That's why we at EDF are committed to:

- Giving you a reliable, energy-efficient power supply backed by unbeatable customer service ;
- · Ensuring maximum energy safety;
- Remaining at the forefront of energy technology -whether for nuclear, hydro, wind, or solar power-and leading the drive towards a carbon-free world.

Every day tens of millions of businesses and consumers turn to EDF-one of the world's leading electric utilities-for the electricity they need to keep their homes, offices, and factories running smoothly.

That's why we at EDF are committed to:

- Giving you a reliable, energy-efficient power supply backed by unbeatable customer service ;
- Ensuring maximum energy safety:
- Remaining at the forefront of energy technology -whether for nuclear, hydro, wind, or solar power-and leading the drive towards a carbon-free world.

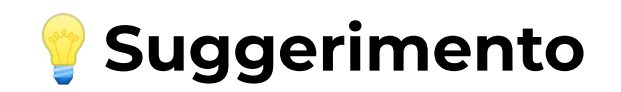

Sei non si è sicuri sul contrasto, probabilmente significa che non è sufficiente. In tal caso non esitare ad aumentarlo.

### **7.2 Non comunicare informazioni solo in base al colore**

Non utilizzare il colore come unico elemento di differenziazione delle informazioni nel contenuto. Questo vale per testo, immagini e contenuti multimediali.

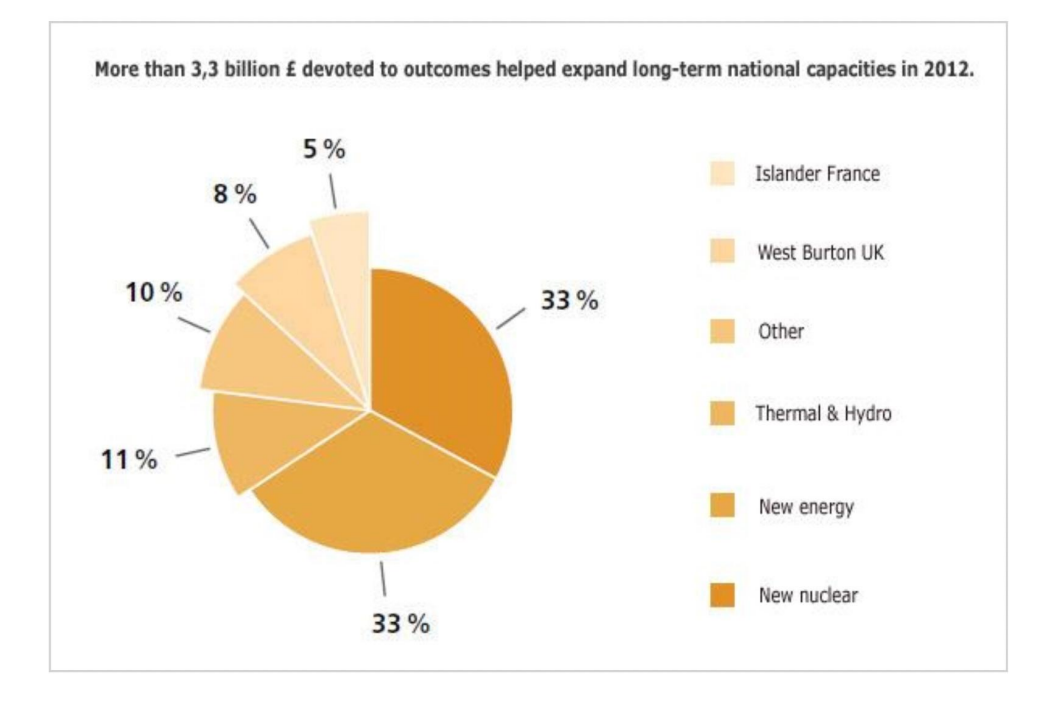

In questa prima versione, le informazioni contenute nel grafico a torta possono essere comprese solo associando un colore al corrispondente segmento del grafico a torta.

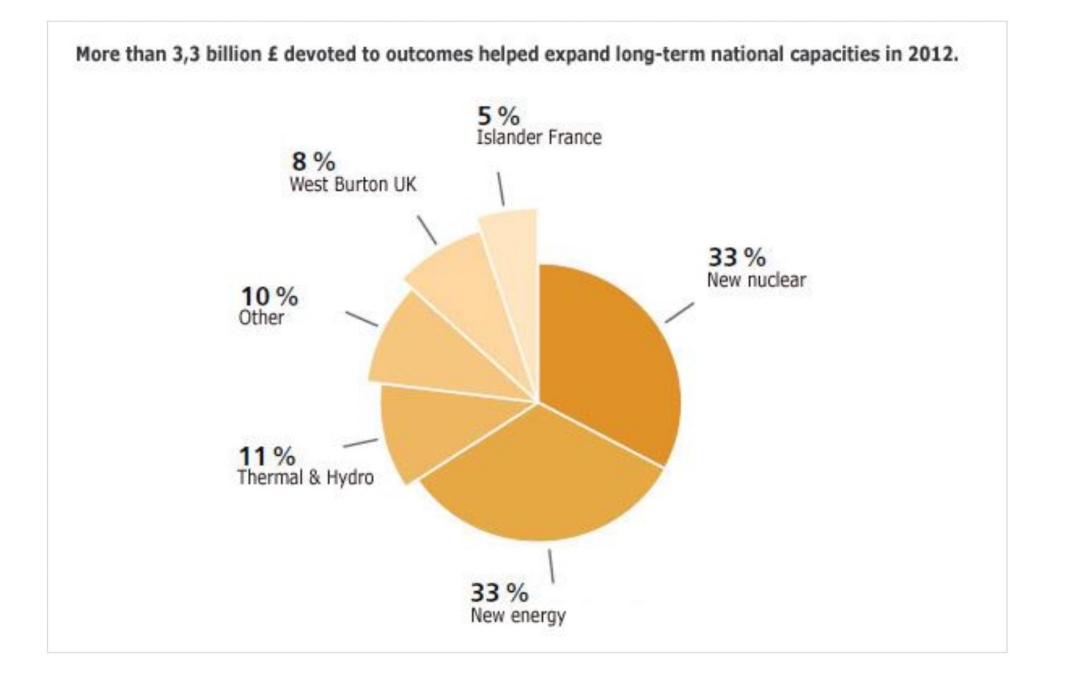

Mentre in questa seconda versione si capisce anche senza la legenda colori.

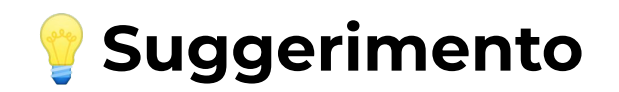

Per testare questo principio immagina la pagina in bianco e nero e controlla se tutte le informazioni possono ancora essere comprese.

Saresti in grado di vedere e comprendere le informazioni che contiene?

VISITTUSCANY.COM

# **8. Contenuti multimediali**

### **8.1 Assicurati che i contenuti in movimento possano esser messi in pausa e non abbiano l'autoplay**

Per le **animazioni** o qualsiasi altro **contenuto in movimento**, deve sempre essere incluso un mezzo per mettere in **pausa** e riavviare il movimento.

Assicurarsi di non impostare l'**autoplay** sul video in modo tale da lasciare all'utente la decisione di riprodurre un contenuto multimediale.

## **8.2 Assicurati che i video abbiano i sottotitoli**

Un utente con **problemi di udito** trarrebbe beneficio dalla presenza di **sottotitoli** per trasformare in testo visibile tutto ciò che viene pronunciato o ascoltato.

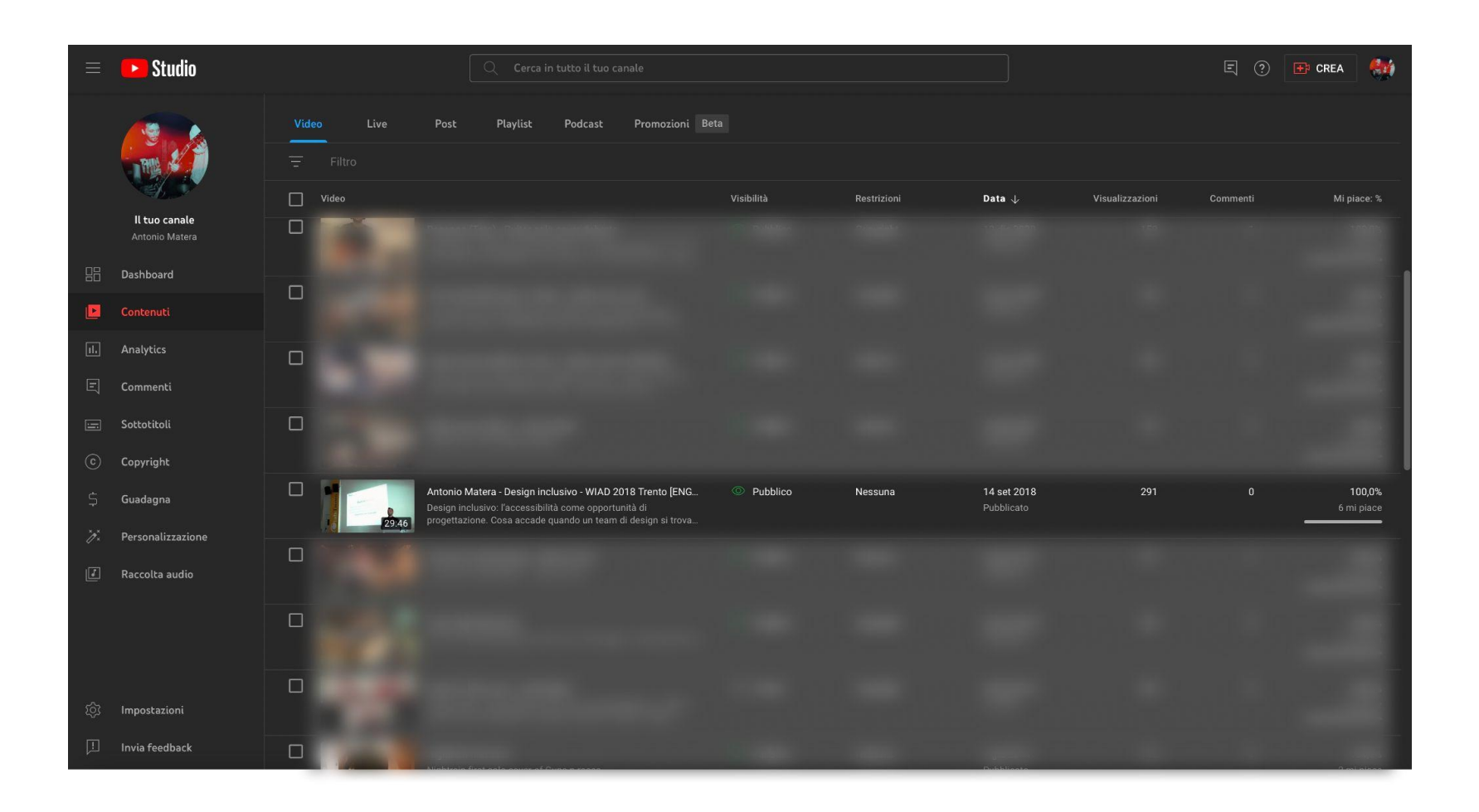

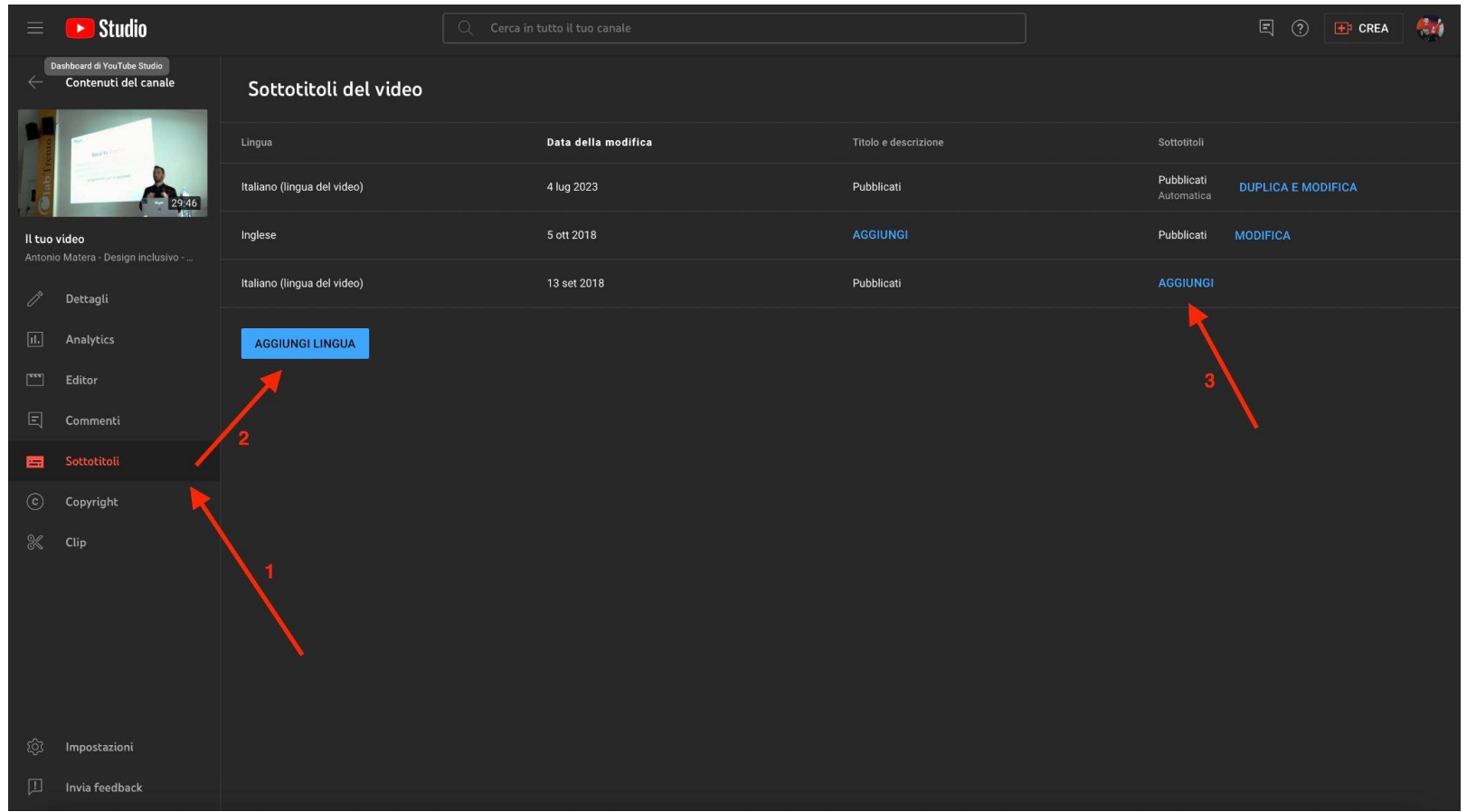

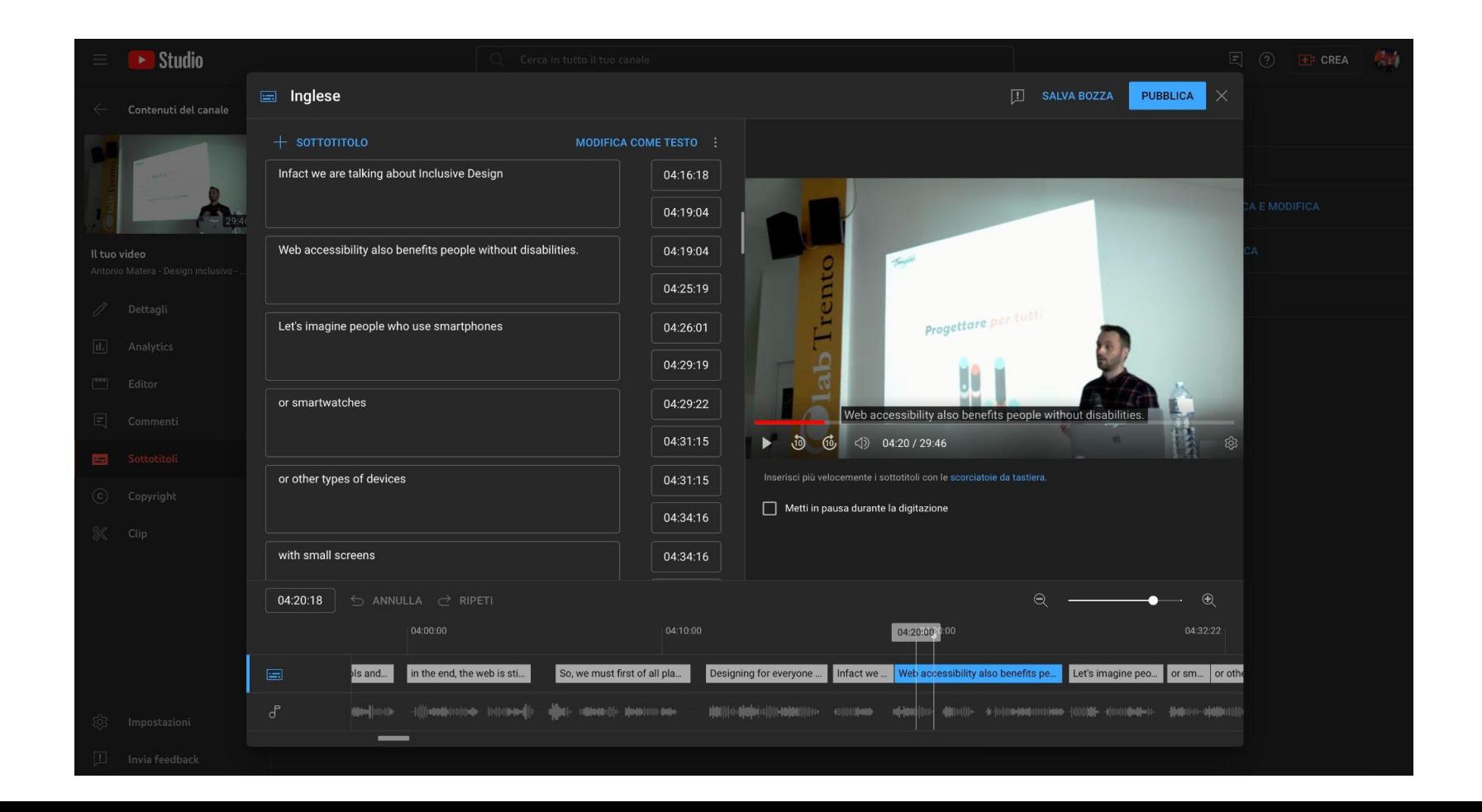

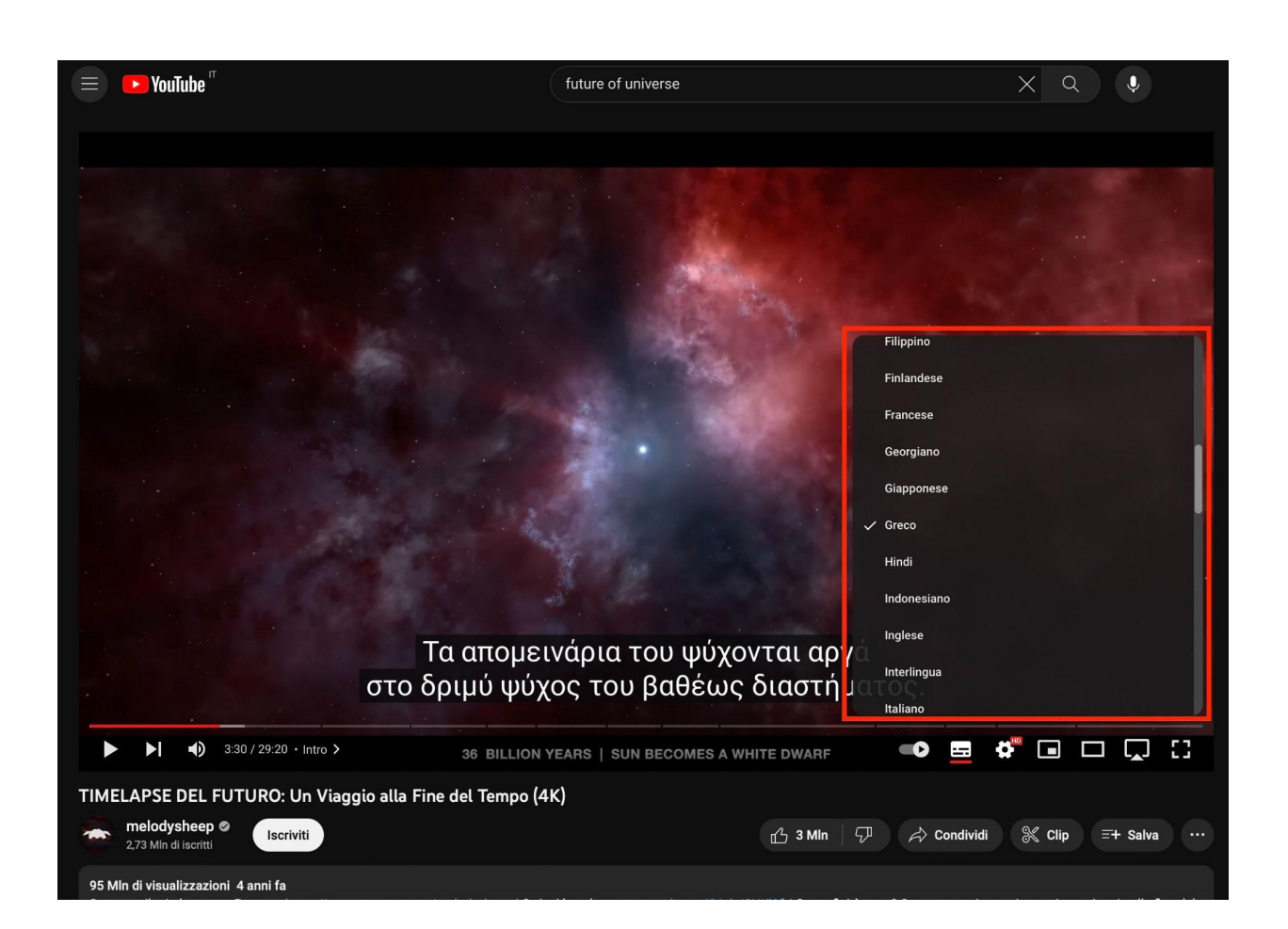

## **Sottotitoli**

I **sottotitoli** sono progettati per gli spettatori che non sono in grado di capire la lingua parlata nel video. Sono generalmente brevi e concisi e **si concentrano principalmente sui dialoghi**.

**Non** devono essere visualizzati direttamente **nel video**, ma devono essere allegati o inseriti separatamente.

# **Closed Caption (CC)**

I **closed caption** invece sono progettati per gli spettatori che non sono in grado di sentire l'**audio del video**.

Sono **più completi dei sottotitoli**, e possono includere informazioni su **tutti i suoni** presenti nel video, come **effetti sonori**, **musica** e **voci fuori campo**.

**VISITTUSCANY.COM** 

# **9. PDF accessibili**
I **PDF accessibili** sono documenti progettati per essere facilmente utilizzati da persone con disabilità, come ad esempio disabilità visive o motorie. Questo deve essere progettato in modo che le persone con disabilità possano **accedere a tutte le informazioni** contenute nel documento: **testi**, **immagini**, **grafici** e **tabelle**.

Per essere considerato accessibile, un PDF deve rispettare alcune linee guida specifiche, come quelle definite dal [WCAG \(Web Content Accessibility Guidelines\)](https://www.w3.org/TR/WCAG20-TECHS/pdf).

## **9.1 Generare file PDF**

Molte applicazioni (Microsoft Word, Libre Office, Pages, Google Doc ecc) possono generare file PDF direttamente tramite la funzione di salvataggio o esportazione.

Questo **approccio diretto è preferibile**, poiché dà all'applicazione accesso alle funzionalità complete di PDF.

**È invece sconsigliato salvare** un documento in **PDF** tramite le funzioni di **stampa**

## **9.2 Software consigliati**

Ecco una lista di alcuni software che consentono di creare PDF accessibili:

- **Adobe Acrobat Pro DC**
- **Microsoft Word**
- **LibreOffice** (un'alternativa gratuita a Microsoft Office)
- **Google Docs**

### **9.3 Tecniche per la creazione di PDF accessibili**

#### Ecco **alcune buone pratiche**:

- Imposta il **titolo** del documento
- Utilizza **tag di struttura** per organizzare il contenuto (es. tag per titoli, paragrafi, liste e tabelle)
- Inserisci un **testo alternativo** descrittivo per le immagini

## **9.4 Verifica di accessibilità del documento**

È importante che il PDF venga **controllato** e **modificato** se necessario, utilizzando **software specializzati** come **Adobe Acrobat Pro**.

Questo software consente di **aggiungere elementi di accessibilità mancanti**, come **tag strutturali**, **testo alternativo** per le immagini, **descrizioni audio** e molto altro ancora.

**[Scarica il documento sulla produzione di PDF accessibili per maggiori](https://www.visittuscany.com/export/shared/make/documenti/produrre-contenuti-accessibili-per-visittuscany.com-pdf-accessibili.pdf) [informazioni \(PDF, It, 1.1 MB\).](https://www.visittuscany.com/export/shared/make/documenti/produrre-contenuti-accessibili-per-visittuscany.com-pdf-accessibili.pdf)**

**VISITTUSCANY.COM** 

## **Strumenti utili**

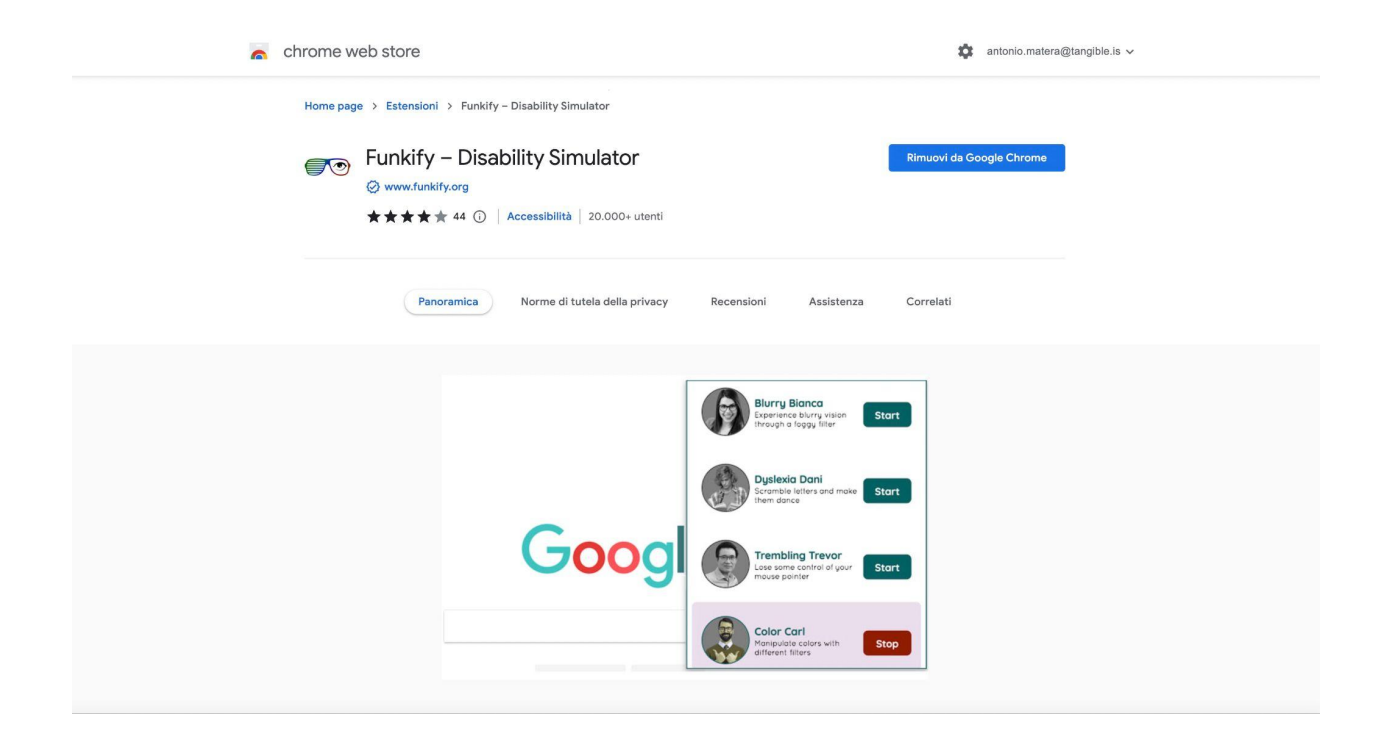

[Funkify - Disability simulator](https://chrome.google.com/webstore/detail/funkify-%E2%80%93-disability-simu/ojcijjdchelkddboickefhnbdpeajdjg) - È un'estensione per Chrome che aiuta a navigare il Web attraverso gli occhi di utenti con diverse disabilità.

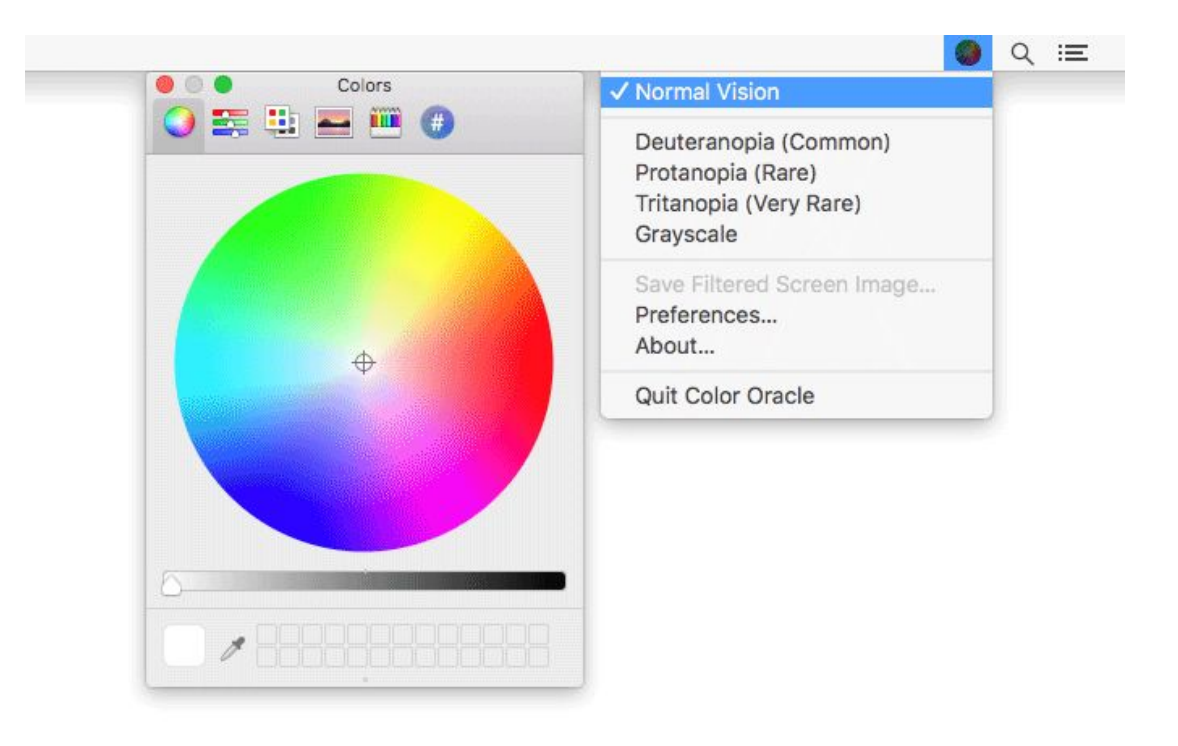

[Color Oracle](https://colororacle.org/index.html) - È un simulatore di daltonismo gratuito per Windows, Mac e Linux. Applica un filtro colore a schermo intero indipendentemente dal software in uso

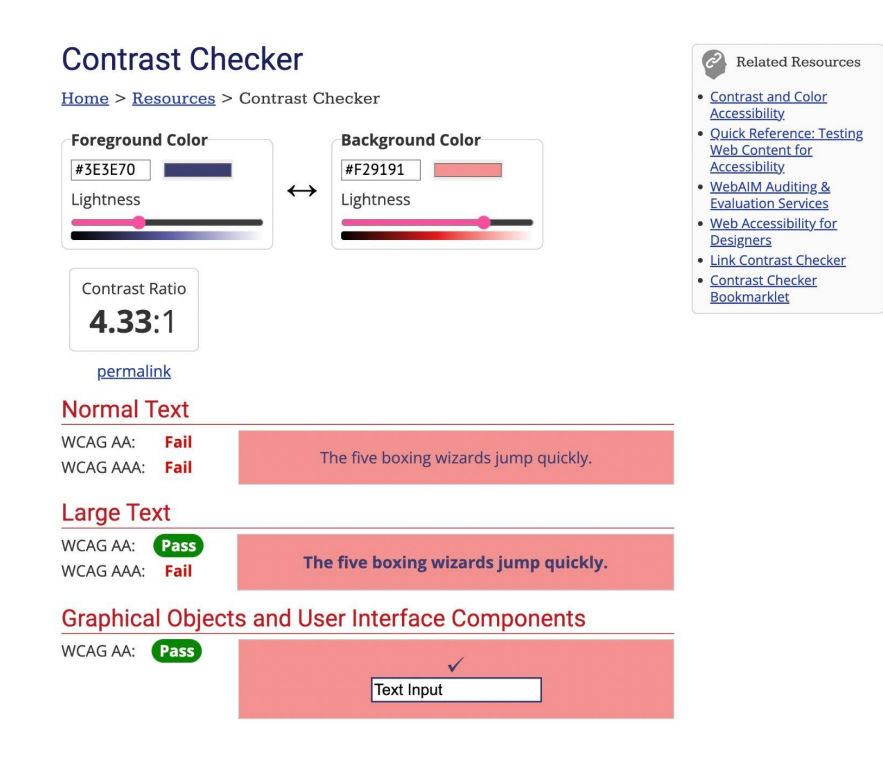

[WebAim Contrast Checker](https://webaim.org/resources/contrastchecker/) - È uno strumento gratuito che consente di verificare il contrasto tra testo e sfondo di un sito web.

VISITTUSCANY.COM

# Grazie per l'attenzione!